<<Autodesk Maya 2012 >>

<<Autodesk Maya 2012

- 13 ISBN 9787115275073
- 10 ISBN 7115275076

出版时间:2012-4

页数:219

PDF

http://www.tushu007.com

# <<Autodesk Maya 2012 >>

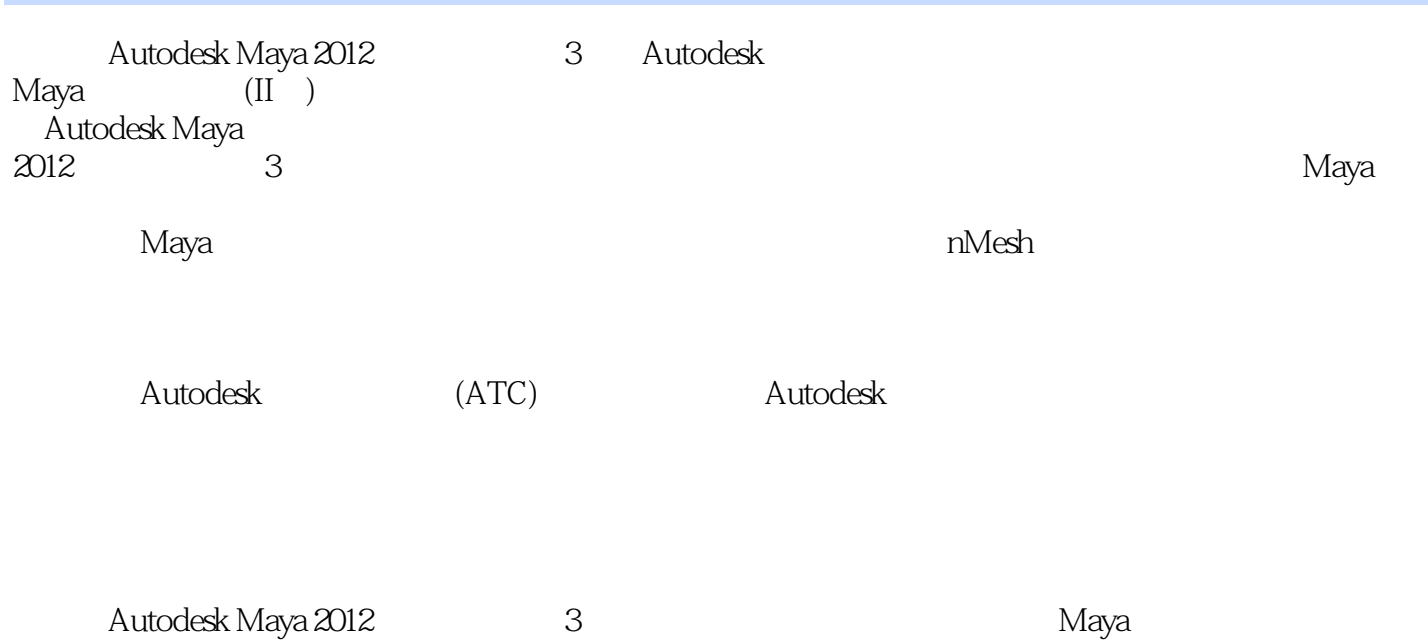

# <<Autodesk Maya 2012 >>

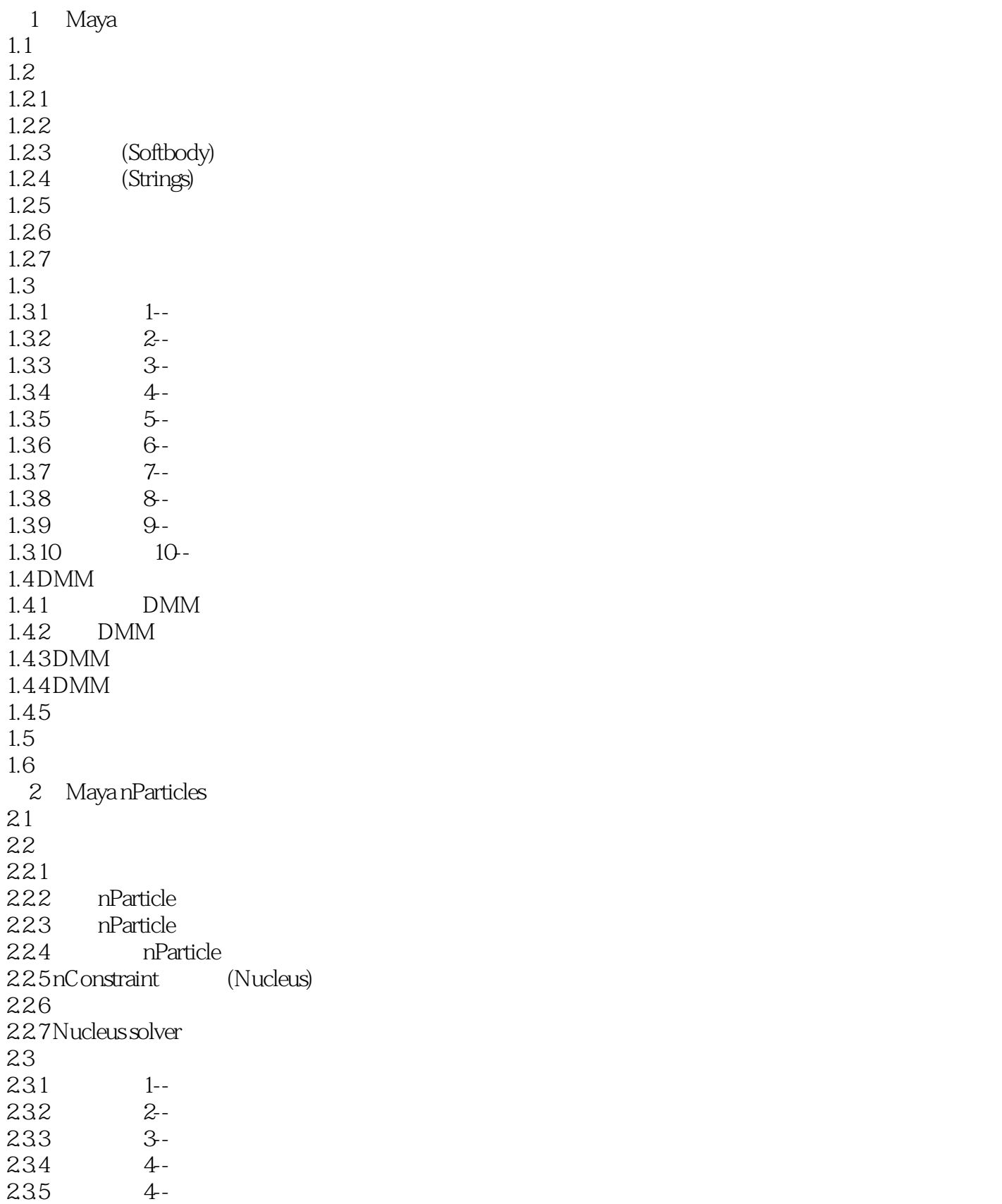

### <<Autodesk Maya 2012 >>

24 2.5 3 Maya  $31$  $32$  $321$ 322  $33$  $\begin{array}{ccc} 3.31 & 1 & -2D \\ 3.32 & 2 & -3D \end{array}$  $332$   $2-$ 333 3-334 Maya 2012 34 35 4 Maya Paint Effects 4.1 42 4.2.1 Paint Effects 4.2.2 Paint Effects 4.2.3 Paint Effects 4.2.4 Paint Effects 4.3 应用案例--风雨中的树 44 45 5 Maya  $5.1$  $52$  $521$ 5.2.2 5.3 5.3.1 1-- $5.32$   $2-5.4$  python API 5.4 python  $54.1$  Python 542API 543 5.4.4 -- helloWorld  $5.5$ 56

# $,$  tushu007.com <<Autodesk Maya 2012 >>

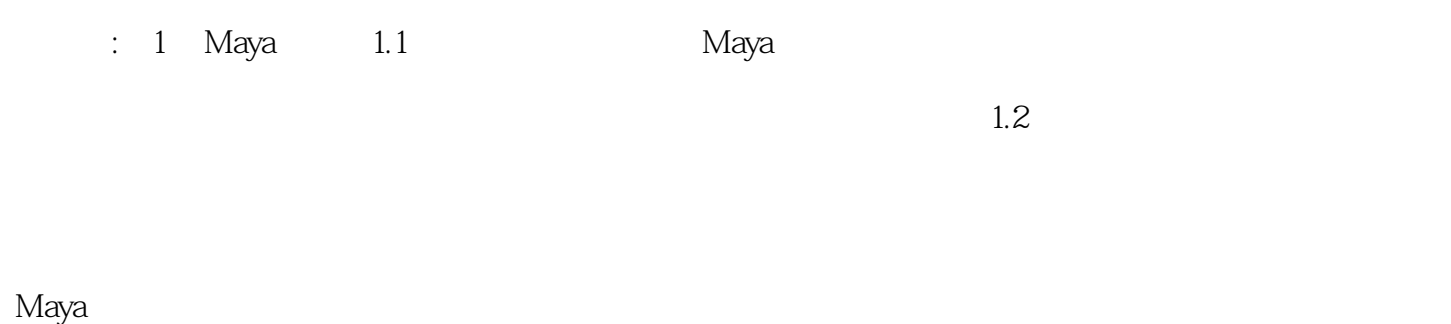

the polygon discovery polygon in NURBS in NURBS

## <<Autodesk Maya 2012 >>

Autodesk Maya 2012 and 2012<br>8 Autodesk Maya 2012 Autodesk Maya 2012 and 3 3 Maya

# <<Autodesk Maya 2012 >>

本站所提供下载的PDF图书仅提供预览和简介,请支持正版图书。

更多资源请访问:http://www.tushu007.com